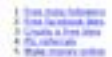

#### How to Increase Instagram Followers

And higher is one of the best ways to recrease your series media presence. The position about you by share monget, our except, and There are affirmed remained to using transport to province that the city and content flat is connect to use specific<br>Scient, or you can create a sense the businessly. The Try South Bushes charges

Both are provide have of content that will help pro pain holowers as instrumen-If you're not young all explains from, then you could be consent and

## **Analisi sito web w9.netlify.app**

Generato il Ottobre 07 2022 19:13 PM

**Il punteggio e 64/100**

#### **SEO Content**

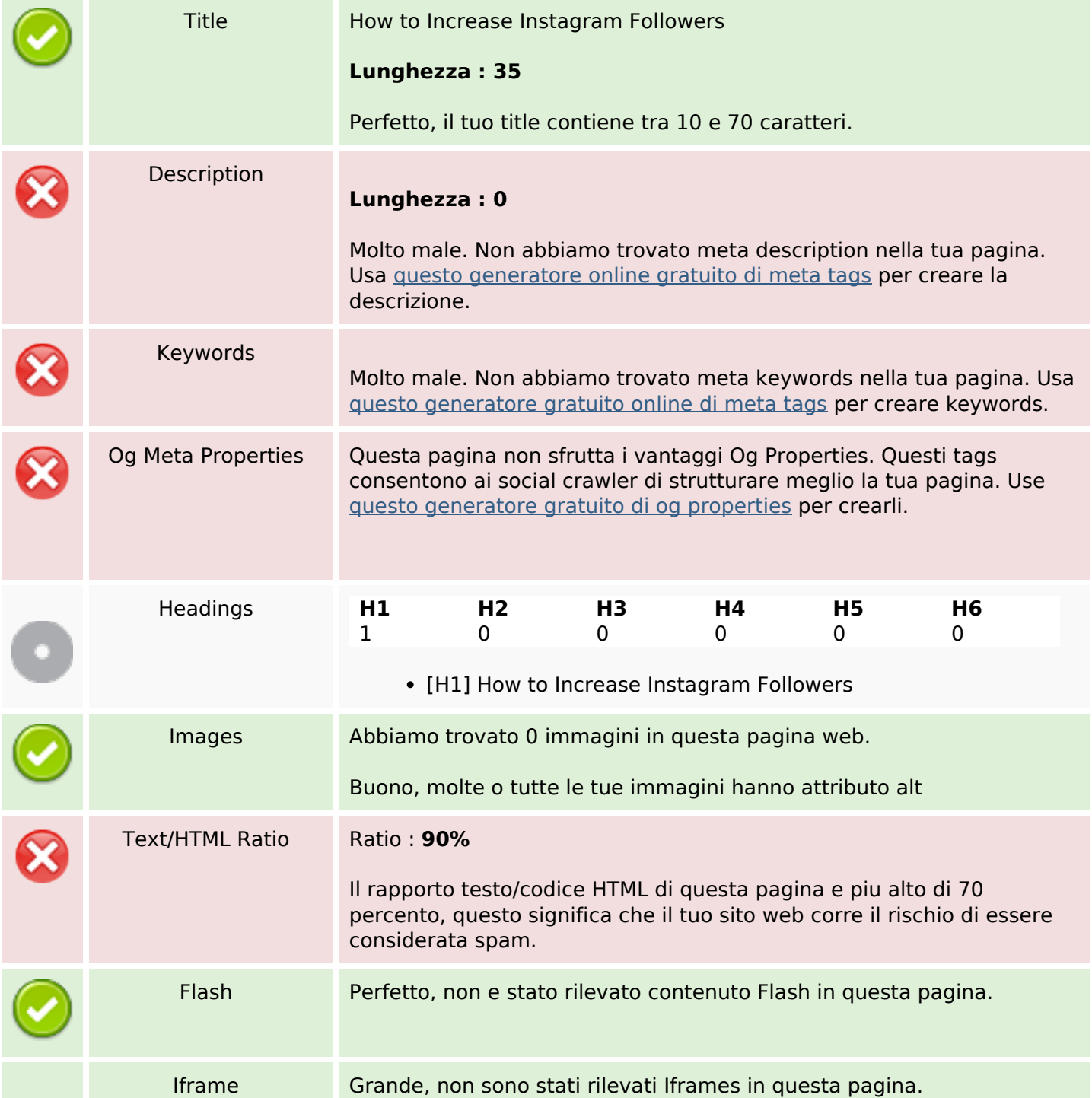

### **SEO Content**

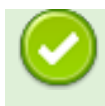

### **SEO Links**

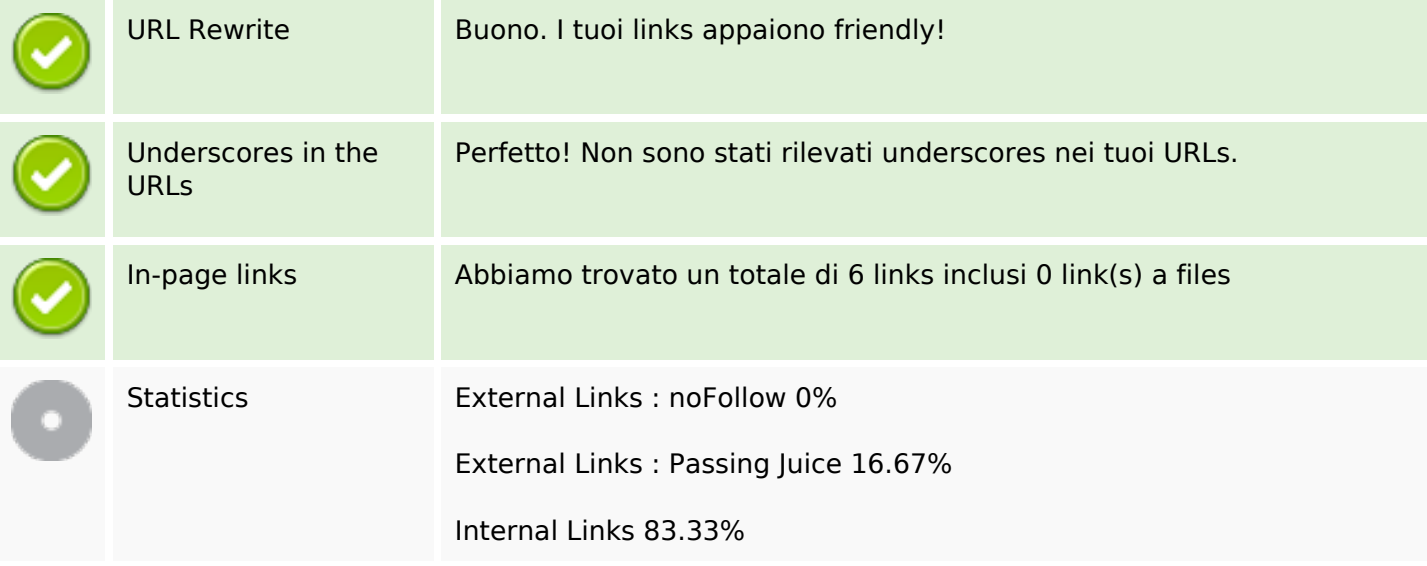

## **In-page links**

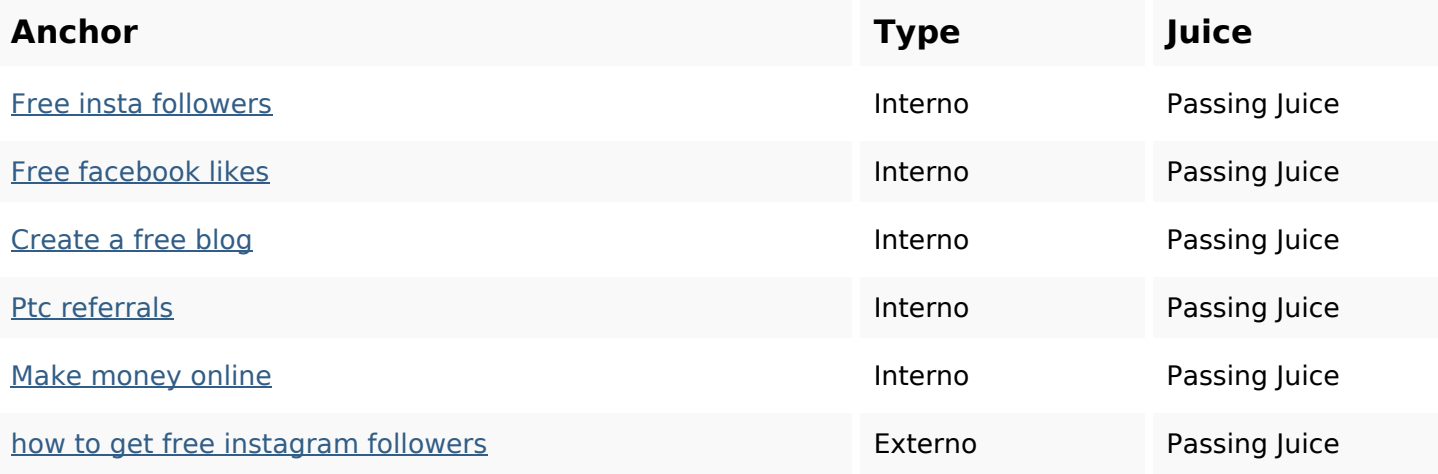

# **SEO Keywords**

Keywords Cloud

get buy Instagram followers how best grow most increase free

# **Consistenza Keywords**

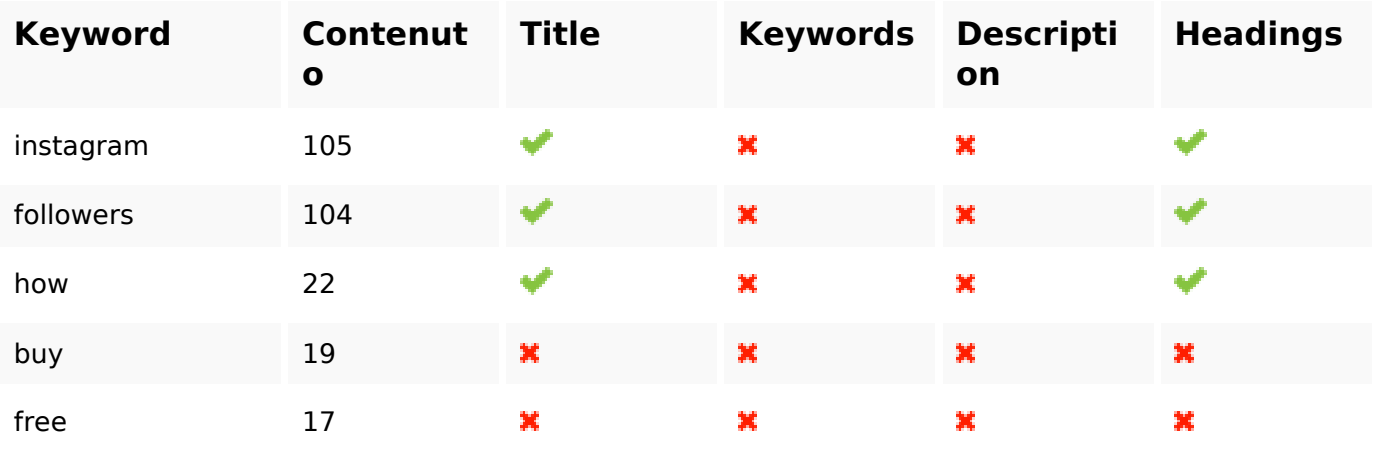

# **Usabilita**

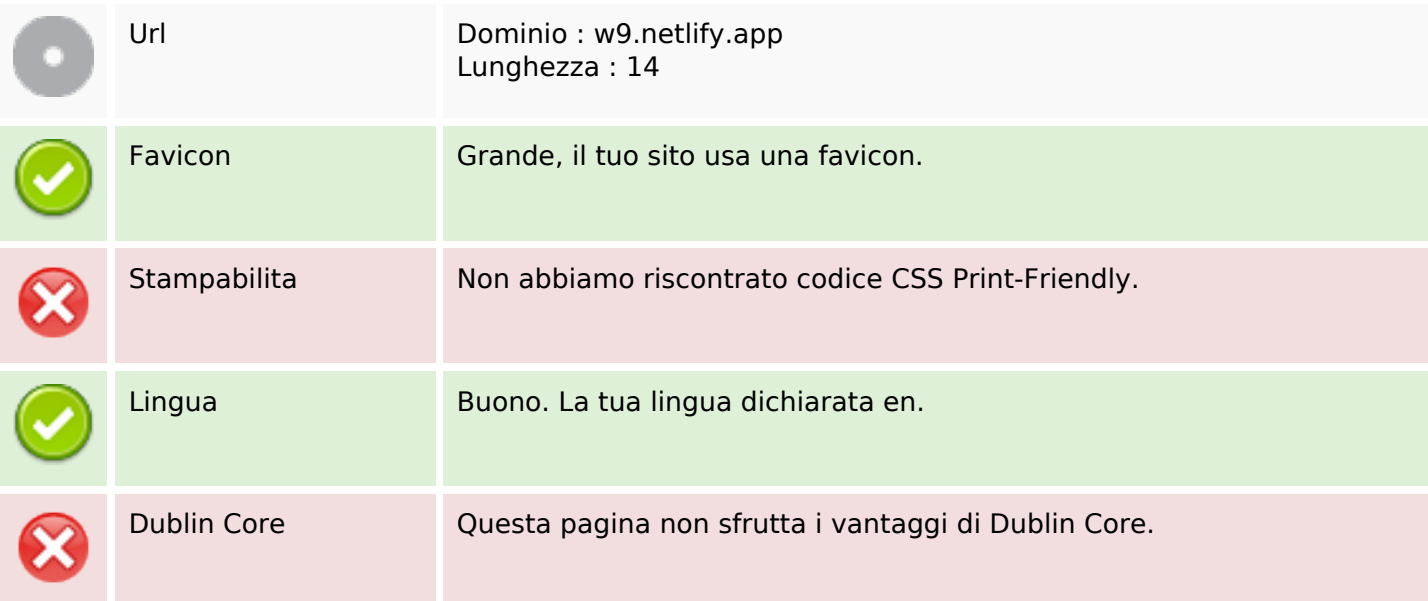

### **Documento**

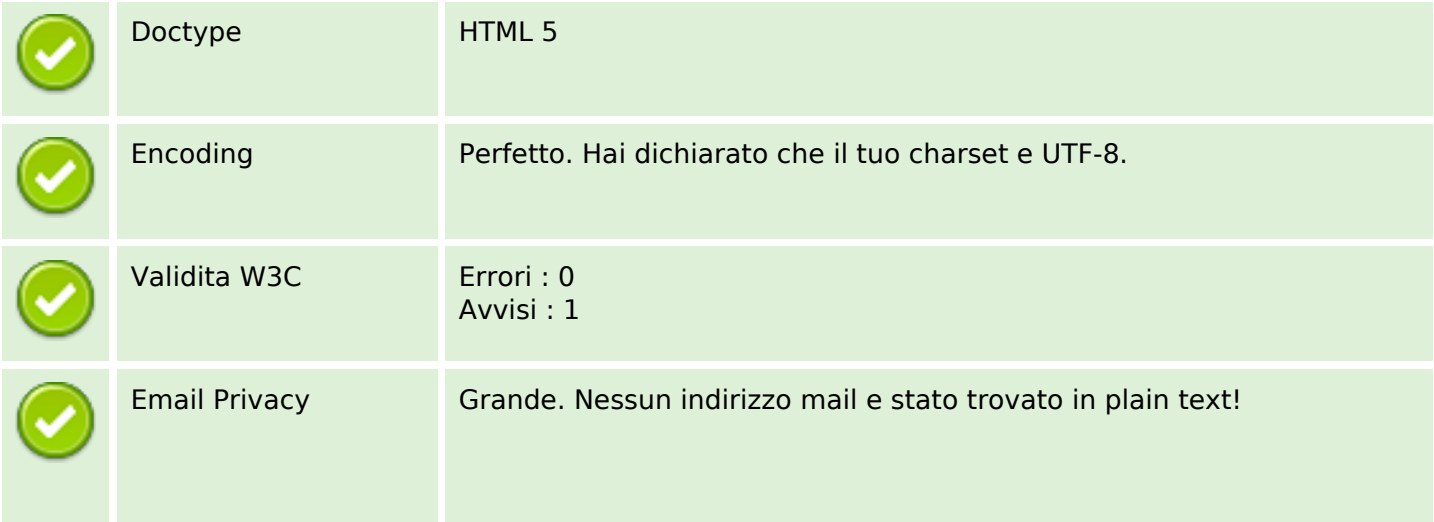

#### **Documento**

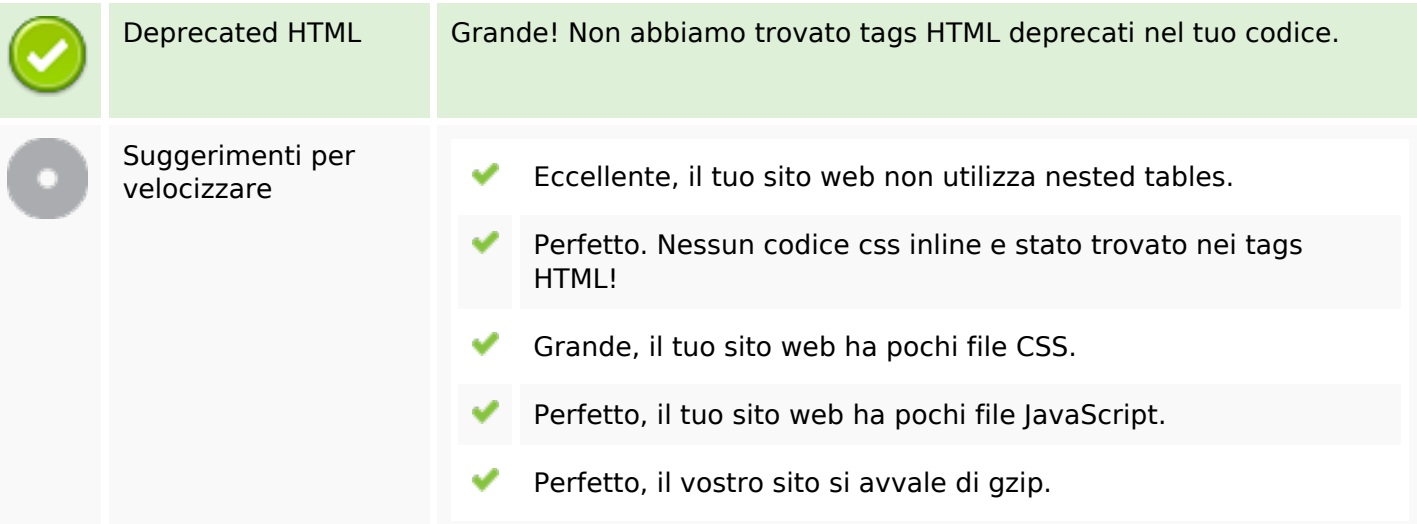

## **Mobile**

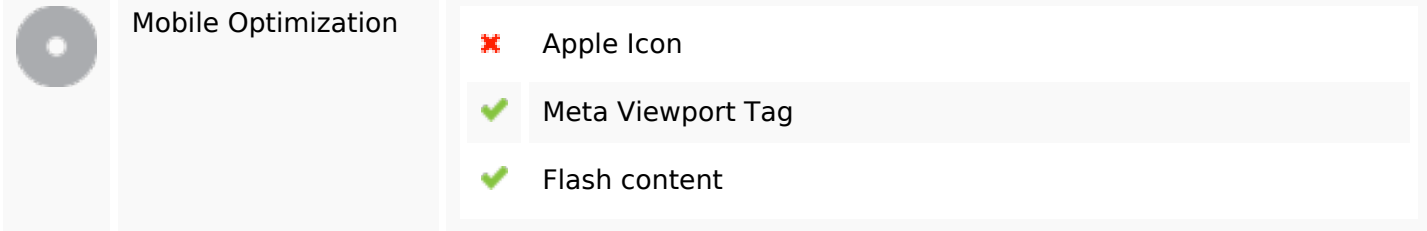

# **Ottimizzazione**

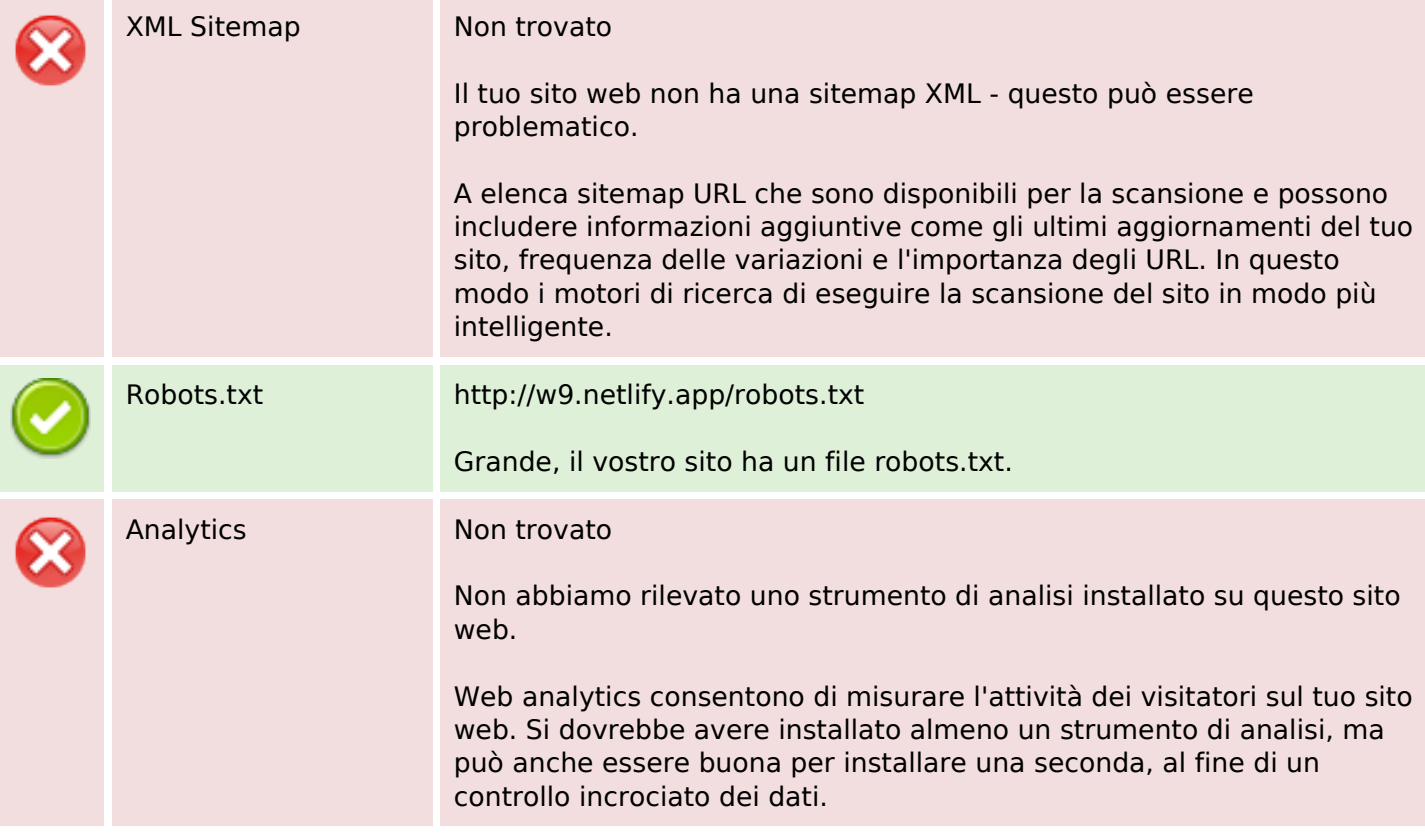

# **Ottimizzazione**